## REMOTE MAINTENANCE DOS 'REMDOS Ussr's Guide'

 $\n *un* 72R<sub>5</sub>$  TE  $2PLE$  AN  $Stab$ 

REMD05

RDCSSLAV  $R$  DCS  $HAST$ 

 $$6F$   $$2$  renck  $34$   $925$ 

t. ..... . !-": ~ ... ~ . : • i ". ~. ~" '; ~'.' \_ . f.

!::-a.\_/; : ·~· .. ,:T \_ :-.' ,- ";.L ;' . 't- •.

 $\mathbf{r}$ 

~l'lS?l-ll~ . \_\_ .. \_\_ . ~AC~at(HI .'" }It ,

 $\frac{1}{2}$  ASK ... WE O. MIT NACHRICHT JON SLAKE

& SEND FILEA, FILEL; D WE COPY YOU HASE.<br>P REEV FILEA, TILEZ; D WIE COPY VON SLAM.

maszer bicibi denv

 $NA(H)$  3  $N(H)$  with  $N$  arily  $F$  over

 $94c$  $948.1$ 

 $-1.$  Des Betern ou R4 FrietRev

....

# Version 1

August, 1 979

Document No. 50465

DATAPOINT CORPORATION

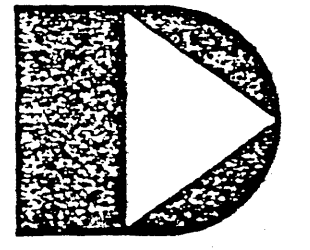

The leader in dispersed data processing ™ .

## REMOTE MAINTENANCE DOS REHDOS

User's Guide

Version 1

August, 1979

Document No. 50465

•

## PREFACE

REMote maintenance DOS allows a master processor to control a slave processor by intercepting all console input/output generated by a program executing at the slave processor and performing these functions on the master processor.

Both processors involved must have a 5500 compatible instruction set and support some sort of synchronous communications (9481, 9404 or 1800 ICA). A baud rate of up to. 9600 baud is supported on all devices on a non-continuous carrier line.

Additional features allow the master processor to send and recieve files to and from the slave processor and allow the master and slave operaters to talk (keyboard to keyboard) to each other. There is also a command to initiate a job at the slave site upon termination of REMDOS. The master operater has the option of directing his command line to execute either locally *or* at the remote site.

1

## TABLE OF CONTENTS

 $\overline{a}$ 

page

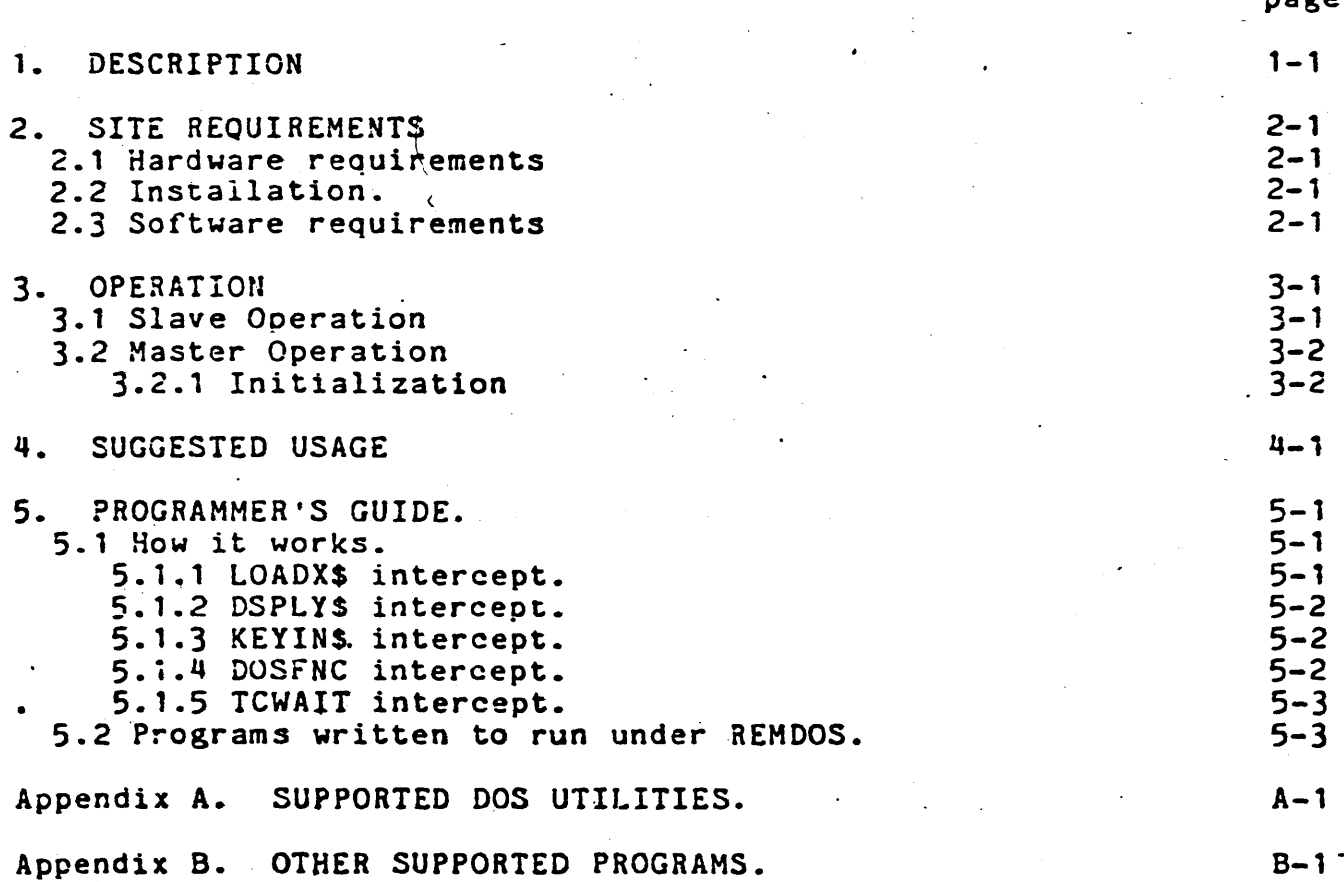

## CHAPTER 2. SITE REQUIREMENTS

## 2.1 Hardware requirements

REMDOS requires a synchronous communications adaptor (9481. 9404, 1800 ICA) and Bell compatible modems with non-continuous carrier at both the master and slave sites. The processors at both sites must have a 5500 compatible instruction set along with some form of disk (either stand alone or under ARC) and a minimum of 24K of memory.

REMDOS will support communications· of up.to 9600 baud over either dial up or leased lines.

2.2 Installation.

The MIN DOS utility is required to load REMDOS onto a datapoint disk. Simply load the REMDOS cassette into the front tape deck and execute the MIN;A command.

## 2.3 Software requirements

REMDOS requires a functional DOS to load and interface with at both the slave and master sites. REMDOS will not run under PS (the partition supervisor). Only the two files named RDOSSLAV (*CMD* and /REL) are neccessary to operate the slave REMDOS site. Likewise, only the two RDOSMAST files need to be on the disk of the master.

 $\mathbf{v}$ 

**CHAPTER** 

## SITE REQUIREMENTS 2-1

## CHAPTER 3. OPERATION

## 3.1 Slave Operation

The operater at the slave site need only type in RDOSSLAV. This program will ask the slave operater what type of communications device he would like to use. The operater should respond with 9481, 9404 or ICA, depending on which he has configured on his system. REMDOS then loads the slave communications driver and DOS intercepts into the available upper memory and waits for communications to be established with the master console. At this point, the console of the slave should display the message "WAITING FOR DATA MODE" until the master station establishes communications. While the slave program is waiting for data mode, the KEYBOARD key may be depressed in order to abort the program and return to normal DOS.

After communications has been established, the serren of the slave is filled with the message:

"REKOTE MAINTENANCE DOS VERSION 1.n IN OPERATION"

## "DO riOT DISTURB"

## "UNLESS INSTRUCTED BY MASTER SITE"

From this point on the master has control of all keyin and display functions of the slave. DOS commands may now be invoked from the master site with the results displayed at the master site.

In addition to DOS commands, a special communications command may be invoked which will allow information keyed in at the master<br>console to be displaved at the slave console. The master may also console to be displayed at the slave console. request that the slave respond to a question. When such a response is requested, the slave console will display the question

#### CHAPTER 3. OPERATIOH  $3 - 1$

and begin beeping at 4 second intervals until the slave operater responds by hitting a key (any key) to begin answering the we stion. When the slave operater presses the enter key, the  $\frac{1}{2}$ ssage is transmitted back to the master console and appears on are sage is transmitted back to the master console and appear. ear boccom time of the master console is screen. It also:  $\frac{1}{2}$  will be displayed at the master console. The processor then continues under the control of the master console.

When the processor displays the normal DOS sign-on message, col has been returned to the slave processor and DOS operation may resume.

3.2 Master Operation

## ~.2.1 Initialization

REMDOS master operation begins by executing the program COSMAST. The first thing the program will ask for will be the common the rive energ one pregram which can red with the common of  $\frac{1}{2}$ , 9404,  $\circ$ A (or  $\frac{1}{2}$  to abort). The console of the master port will then '. splay "WAITING fOR DATA MODE". The master operater should then \_31 the phone to connect with the slave who should be waiting for .aging. If the master operater decides to abort operation, he <sup>y</sup>do so by depressing the KEYBOARD key. From this point on the eter has control of all keyin and display functions of the<br>nos commands may be invoked from the master site and DOS commands may be invoked from the master site and rected to either the masters local processor (by preceeding the mand with a "&") or to the remote processor. REMDOS sets the and sREMARC flags. Please see the appendix for programs that -11 NOT run under REHDOS.

In addition to the standard.DOS commands, there are several pecial REMDOS commands to aid the diagnostic operater. These  $\circ$ mmands are as follows: $`$ 

> \$DISPLAY <string> Displays the entered string on the bottom line of the slave console.

 $<sup>1</sup>$  ASK  $<sup>2</sup>$  --- Displays the entered string on the</sup></sup> bottom line of the slave and alerts the slave. operater that a one line response is requested. After the slave keys in a response,

 $\mathbf{r}$ 

3-2 REMOTE MAINTENANCE DOS

it is displayed at the master site. If after 3 minutes, the slave has not responded, the<br>string "\*\*\* TIMED-OUT \*\*\*" will be displaved. string  $H \# H$ <sup>\*</sup> TIMED-OUT  $H H H$ <sup>\*</sup>

\$SEND (filespec1>[,(filespec2>][;0] --- Transmits a file<br>from the master site to the slave site. The from the master site to the slave site. first file (<filespec1>) is the input file to<br>be read from the master site's disk. TXT is be read from the master site's disk. TXT is<br>the default extension for this file spec. The the default extension for this file spec. second file (<filespec2>) is the output file name to be written on the slave site's disk.<br>The default for filespec2 is filespec1. If The default for filespec2 is filespec1. the file already exists on the slave's disk, the ;O option must be specified to over-write<br>it. While the transfer is taking place, a While the transfer is taking place, a counter will appear on the screen of the master console indicating how many sectors have been transfered. If at any time during the transfer the master operater decides to abort the send, the KEYBOARD key may be depressed and a call to CLOSE\$ will be executed, closing the file and aborting the snosassa, snosang y.<br>send.

\$RECV <filespec1>[,<filespec2>][;O] --- Transmits a file<br>from the slave site to the master site. The  $\mathbf{r}$ from the slave site to the master site. first file (<filespec1>) is the input file to<br>be read from the slave site's disk. TXT is be read from the slave site's disk. TXT is<br>the default extension for this file spec. The the default extension for this file spec. second file (<filespec2>) is the output file name to be written on the master site's disk.<br>The default for filespec2 is filespec1. If The default for filespec2 is filespec1. the file already exists on the master's disk, the ;O option must be specified to over-write<br>it. While the transfer is taking place, a While the transfer is taking place, a counter will appear on the screen of the master console indicating how many sectors have been transfered. If at any time during the transfer the master operater decides to abort the send, the KEYBOARD key may be depressed and a call to CLOSE\$ will be executed, closing the file and aborting the send.

\$OFF --- Terminates communication between the master and slave and returns both processors back to DOS READY.

## CHAPTER 3. ,

OPERATION 3-3

 $SOF; R$  --- Terminates communication between the master and slave and returns the master back to DOS READY. The slave, however, waits for the \_master to call back and re-establish communications, leaving the master free from the cost of the phone line while he does extended local processing.

\$OFF <DOS command) --- Terminates communication between the master and slave, while the slave station executes the DOS command line. The master will retutn to DOS READY. This command is very useful in initiating a remote job at REMote DOS termination.

## CHAPTER q. SUGGESTED USAGE

When software problem\$ occur and there is not a competent programmer around to fix them, this program will allow a programmer with a local Datapoint system to dial up the problemmed remote user and work his magic without having to talk the poor, unsuspecting remote slave operater through making difficult changes in a system the programmer knows intimately.

Several disk maintenance utilities exist (for example: DSKCHECK) which allow the systems programmer to take a look into the internals of a disk pack and perhaps modify suspected errors which the local operater probably wouldn't know to look for. These uses are perfect for REMDOS and can in many cases be taken care of in a 10 minute long distance phone call (processor. to processor).

## CHAPTER 5. PROGRAMMER'S GUIDE.

## 5.1 How it works.

REMDOS works by intercepting some of the DOS entry points in the slave's processor and re-routing them into the REMbos intercept routines and communications driver which are loaded into a 4K region of upper memory allocated by the loader program RDOSSLAV at initialization time. When RDOSSLAV is entered, it first determines a load address (if ARC is running, system RAM, otherwise it loads into the highese memory available by calling DOS function 10, 1), then it loads the propper communications driver from RDOSSLAV/REL into that location and transfrs control to its' load address. When slave program takes over, it intercepts the LOADX\$, DSPLY\$, KEYINS, TCWAIT and DOSFNC as described below and saves the memory size of the machine (as obtained from DOS function 10, 1). If ARC is active, 4K is subtracted from this value to handle the allocation of non-system RAM for future DOS function 10, 1 calls (see below). Both the him for receive bod functions for a certificate section, both the set packet flag from DOSFLG2 are set by the REMDOS slave. The DOS entry points intercepted are:

## 5.1.1 LOADX\$ intercept.

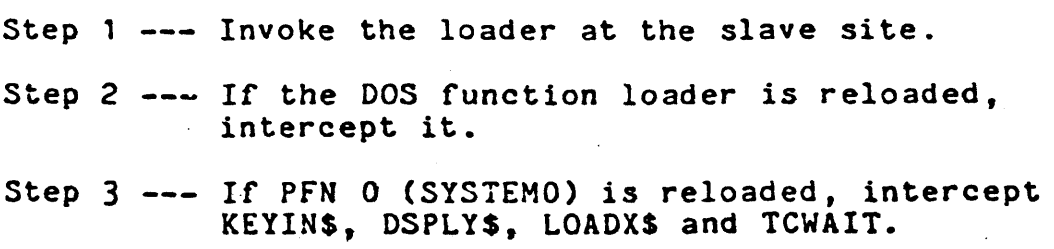

Step  $4 \rightarrow -$  Return to caller.

5.1.2 DSPLY\$ intercept. .

consStep 1 --- Send the string and all necesary registers to the master console.

Step 2 --- Display the string on the master's console. Step 3 --- Send acknowledging message back to the slave. Step 4 --- Return to caller.

5.1.3 KEYIN\$ intercept.

Step 1 --- Send all necesary registers to the master console.

Step 2 --- Obtain the string from the master's keyboard.

Step 3 --- Send the string and registers back to the slave.

Step  $4$  --- Return to caller.

5.1.~ DOSFNC intercept.

- Step 1 --- If DOS function 10, subfunction 1, execute the function, restore the saved memory size to the DOS returned table and return to caller.
- Step 2 --- If DOS function  $6$ , send all neccesary registers to the master console, execute the DOSFNC there and return the results to the caller in the slave processor.
- Step 3 --- Otherwise, go back to DOS to execute the DOS function normally at the slave and return to the caller.

## 5.1.5 TeWAIT intercept.

- Step 1 --- Send a DOS idle message to the master and wait for a response.
	- Step  $2$   $---$  At the master, the cursor is displayed at the bottom left hand side of the screen and a response is waited for. If the first character is an anpersand (&), the response is a local command and will be run on the REMDOS<br>master consolse as if under normal DOS. If the first character is a dollar sign  $(s)$ , the response is a REMDOS command (see above). Otherwise, the response is sent to the slave<br>to be entered as a DOS command. If the REMDOS to be entered as a DOS command. command is either a SEND or RECV command. files are opened and prepared on both ends and a file transfer is begun. If the command is an ASK or DISP, then the string is sent and a response is waited for. If the command is an OFF, the string is sent and communications 1s terminated with the slave.
	- Step 3 --- After the respone is obtained, a DOS command is checked for. If so, the command is entered into MCR\$ and CMDINT is jumped to. If not, then the appropriate action is taken to process the REMDOS command (see the above section on REMDOS commands).
- 5.2 Programs written to run under REHDOS.

The following are some hints in writing good remote DOS programs:

The first and most important rule is DO NOT ADDRESS THE KEYBOARD OR SCREEN DIRECTLY. Always use the DOS functions and KEYINS' and DSPLY\$ to talk to the console. This has always been a good programming practice due to the differences in hardware in some processors, but under remote DOS, a program can hang up until the system is booted.

CHAPTER 5. PROGRAMHER'S GUIDE. 5-3

Programs which intercept DOS entry points (such as TCWAIT, JSPLY\$, etc.) will not run under REMDOS. There are a few exeptions to this rule (such as ARC, CHAIN) that do run, but only due to hours of programming effort.

It is a good idea to limit program interaction with the ')perater to a tasteful minimum. Datapoint software as a rule Is ghly interactive and this philosophy should not change under 1005. It is importane for the remote operater to know what 1s soing on at the slave, but remember that every time a display or soing on as one siave, sas remember onas every sime a display or is done, a packet must be transmitted to the master site, and a ~eponse must be sent from the master to the slave. It is best therefore to combine DSPLY\$ calls into one long string when Jossible and to limit the checking of the depression of the ~EYBOARD and DISPLAY keys.

The use of KEYIN\$ has always been a much better choice than iuccessive DOS function 6 calls for getting character strings from ~he keyboard. Although it is nice to achieve the keyin continuous ffect of DATASHARE, you will find under REMDOS that this effect s nullified by the tremendous overhead of the line turn-around ?eed.

## 5-4 REMOTE MAINTENANCE DOS

## APPENDIX A.SUPPORTED DOS UTILITIES.

The following DOS utilities should run correctly under REMDOS. All utilities should be DOS version 2.4 or later except<br>where noted.

 $\mathbf{r}$ 

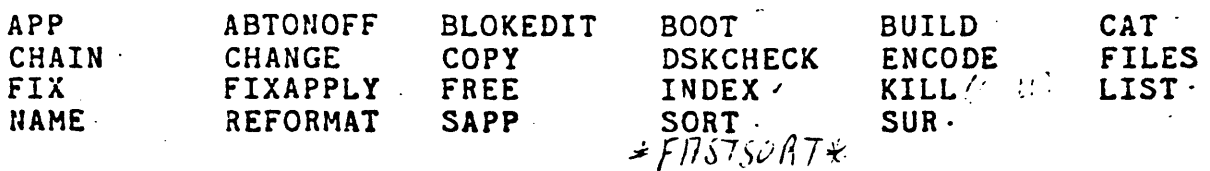

## APPENDIX A.SUPPORTED DOS UTILITIES. A-1  $\mathbf{r}$

APPENDIX B.OTHER SUPPORTED PROGRAMS.

The following Datapoint software is supported to run under REMDOS.

FASTSORT - FIXREL LIBSYS MOUNT

APPENDIX B.OTHER SUPPORTED PROGRAMS. B-1